## Minecraft Church

Xbox Live settings to enable joining servers

Source: https://help.minecraft.net/hc/en-us/articles/4408968616077-How-to-Manage-Parental-

Consent-Family-Settings-and-Realms-Multiplayer-Access-for-a-Child-

Account#h 01FF8W7WP5QZT4K5QPFEMFG2T1

Account Set up to Enable Join Multiplayer Games, Join Clubs or Access Realms

- 1. Log in to https://account.xbox.com/settings with the parent's Microsoft account.
- 2. Click the child account's profile.
- 3. In the navigation tabs click Xbox One/Windows 10 Online
- 4. Select Allow for Join multiplayer games and You can create and join clubs.

To enable chat for people not on the child's friends list

In the table header:

- 1. Click Privacy
- 2. Select Others can communicate with voice, text, or invites.

**Note:** This option determines who can see your child's messages and send your child's messages including in-game chat in Minecraft. These settings are specific to this account.

5. Click Save.

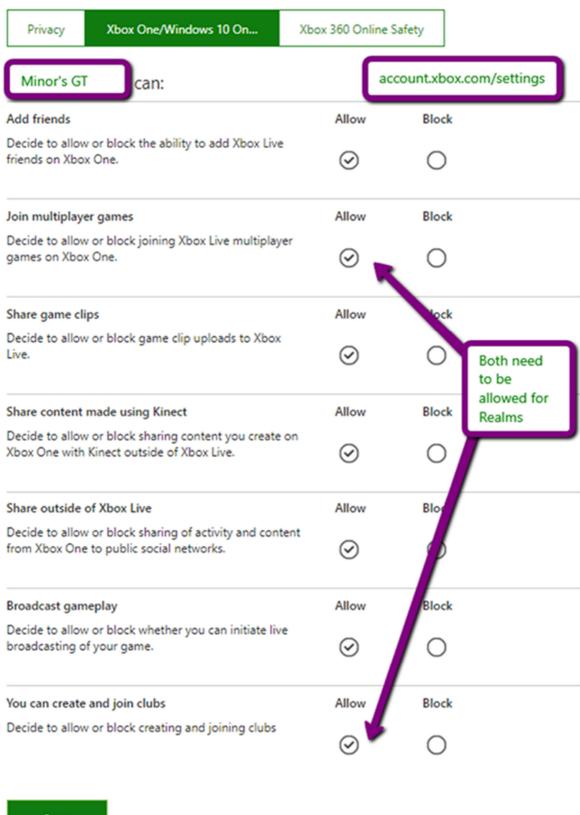

Save

| Privacy                                                                                                    | Xbox One/Windows 10 On                                                                                           | Xbox 360 Online Sa | afety                                                                                              |       |   |
|----------------------------------------------------------------------------------------------------|----------------------------------------------------------------------------------------------------|--------------------|----------------------------------------------------------------------------------------------------|-------|---|
| Minor's GT                                                                                                    | can:                                                                                                    |                    |                                                                                                    |       |   |
| See other people's Xbox Live profiles (Xbox 360:<br>Profile Viewing)                                                                                                    |                                                                                                    | Everybody          | Friends                                                                                            | Block |   |
| Decide to allow or block seeing other people's game history and achievements from an Xbox One. A profile includes information about a member's game history and achievements. It can also contain a gamer's motto and personal info, which you may find inappropriate.                                                                                             |                                                                                                    |                    | <b>⊗</b>                                                                                           | 0     |   |
| Use video for communications (Xbox 360: Video Communication)                                                                                                    |                                                                                                    | Everybody          | Friends                                                                                            | Block |   |
| Decide to allow or block communicating using video on Xbox Live. Video communication on Xbox One includes using Skype. On Xbox 360, this setting includes Video Kinect and in-game video.                                                                                                    |                                                                                                    | 0                  | ⊗                                                                                                  | 0     |   |
| Share stuff people make (Xbox 360: Member Content)                                                                                                    |                                                                                                    | nt) Everybody      | Friends                                                                                            | Block | _ |
| Decide who can see stuff you make, and whose stuff you can see.  People can create images, text, and custom content in games and profiles, which you may find inappropriate. This setting doesn't affect seeing other people's game clips, content made with Upload Studio, content you view in Remix 3D, content already downloaded, nor download of Indie Games. |                                                                                                    | ė.                 | 0                                                                                                  | 0     |   |
|                                                                                                    |                                                                                                    | This de<br>send y  | This determines who can see your messages & send you messages, including in-game chat in Minecraft |       |   |
| Others can:                                                                                                    |                                                                                                    |                    |                                                                                                    |       |   |
| See your Xbox                                                                                                    | profile (Xbox 360: Profile Sharing)                                                                              | Everybody          | Friends                                                                                            | Black |   |
| Decide who can<br>Xbox profile.                                                                                                    | see info you choose to add to your                                                                               | 0                  | $\odot$                                                                                            | 6     |   |
| Others can com                                                                                                    | nmunicate with voice, text, or invites                                                                           | Everybody          | Friends                                                                                            | Block | - |
| voice and text a parties or clubs                                                                                                    | communicate with on Xbox Live using<br>and also who sends you invitations to<br>hout who you want to communicate | ⊗                  | 0                                                                                                  | 0     |   |